## Rechnung über erbrachte Korrekturleistung am Fb 01

## Bitte elektronisch ausfüllen bzw. in Druckbuchstaben

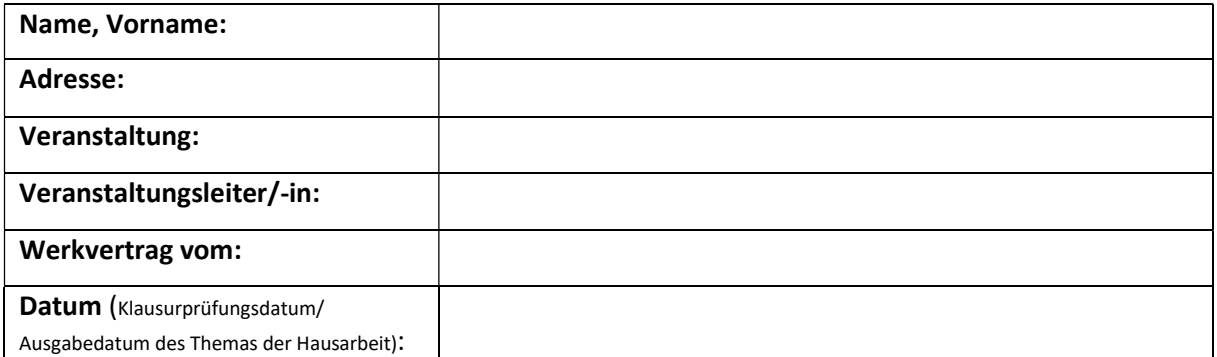

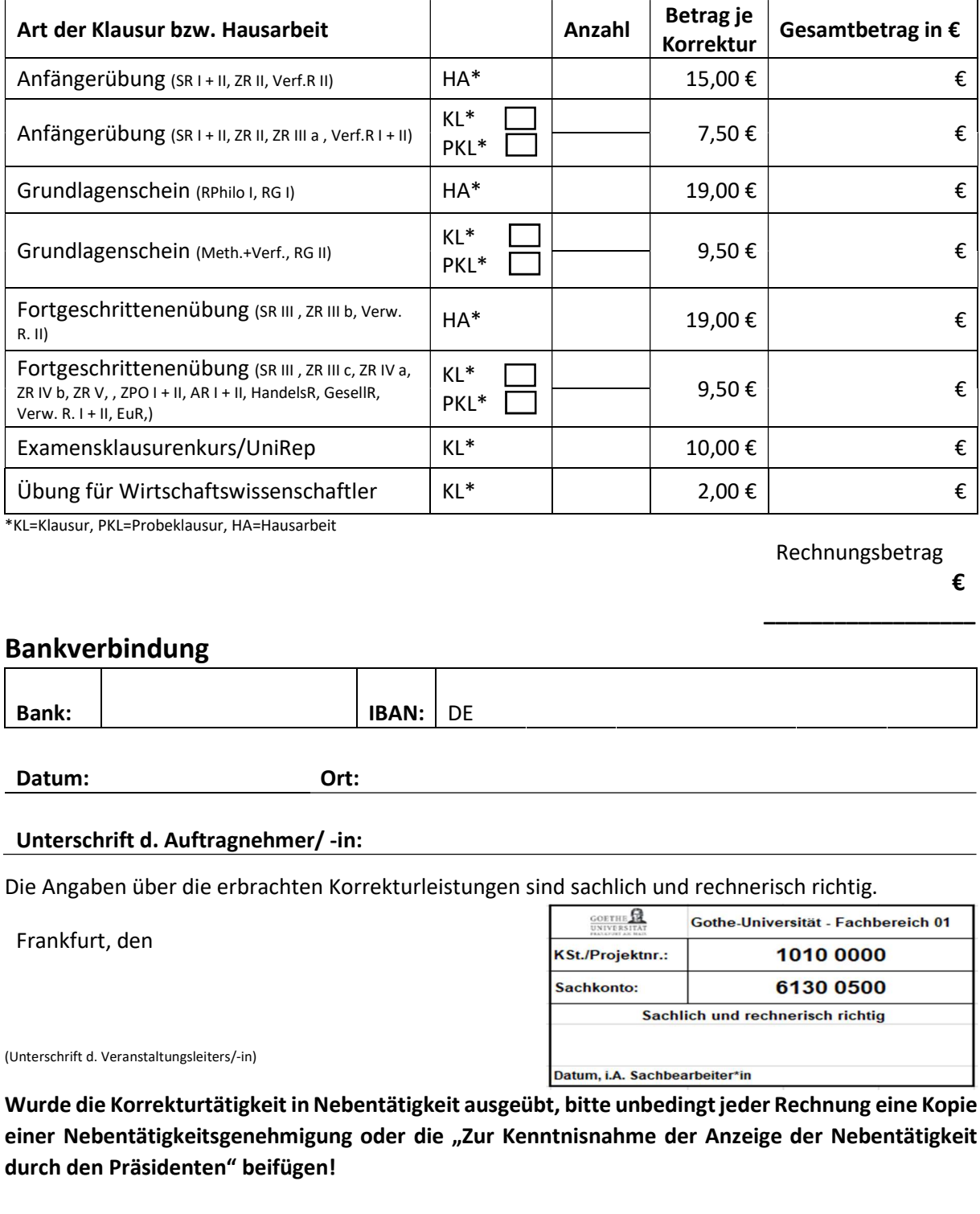

\*KL=Klausur, PKL=Probeklausur, HA=Hausarbeit

Rechnungsbetrag

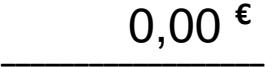

## Bankverbindung

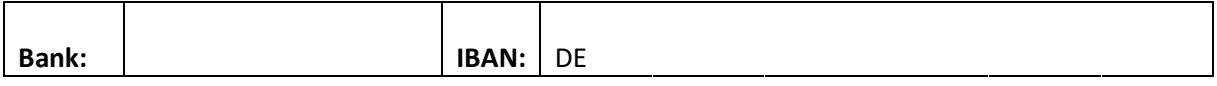

Datum: Ort:

## Unterschrift d. Auftragnehmer/ -in:

Die Angaben über die erbrachten Korrekturleistungen sind sachlich und rechnerisch richtig.

Frankfurt, den

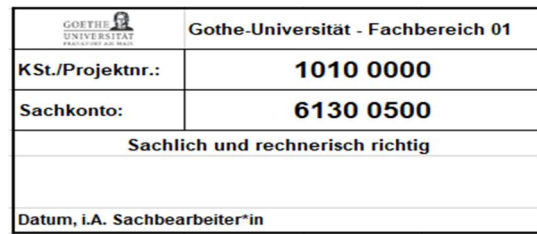

(Unterschrift d. Veranstaltungsleiters/-in)

Wurde die Korrekturtätigkeit in Nebentätigkeit ausgeübt, bitte unbedingt jeder Rechnung eine Kopie einer Nebentätigkeitsgenehmigung oder die "Zur Kenntnisnahme der Anzeige der Nebentätigkeit durch den Präsidenten" beifügen!